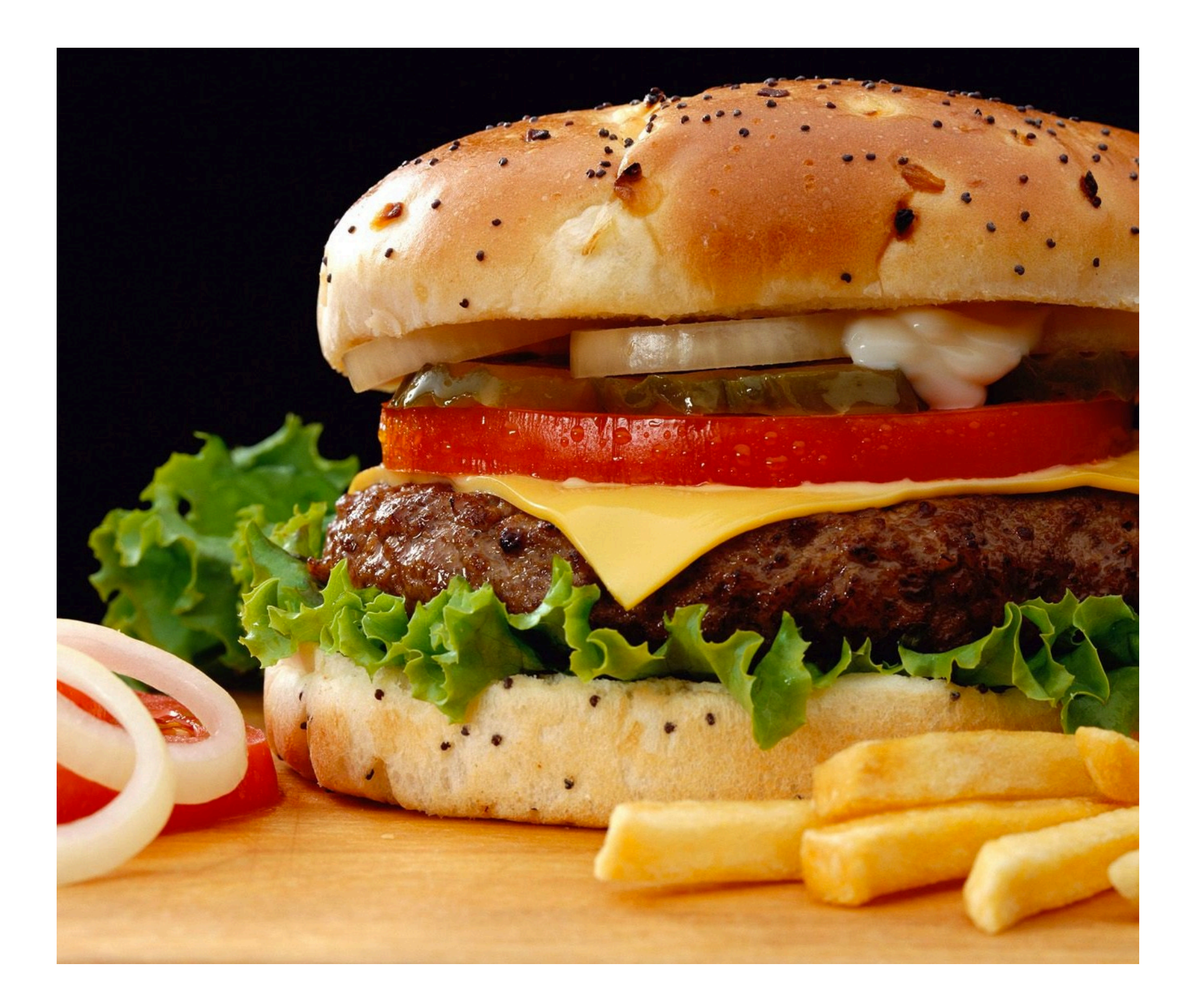

### Review: Data types

- Integers (int)
	- $-$  Whole numbers; may be negative.
- Floating point numbers (float)
	- $-$  Any number with a decimal point; may be negative.
- Strings
	- $-$  Any sequence of letters, numbers, or punctuation.
	- $-$  String literals are always surrounded by quotation marks.

### Input from the keyboard

- Use a variation of a variable assignment:
- For integers:

variable = int(input("Prompt"))

• For floats:

variable = float(input("Prompt"))

• For strings:

variable = input("Prompt")

### variable = input("Prompt")

- When Python sees an input statement, the program pauses.
- The "prompt" is displayed on the screen.
- The user types something at the keyboard.
	- $-$  What the user types must be of the right data type.
- After the user presses ENTER, whatever the user types is placed into the variable.
- Program continues on the next line.

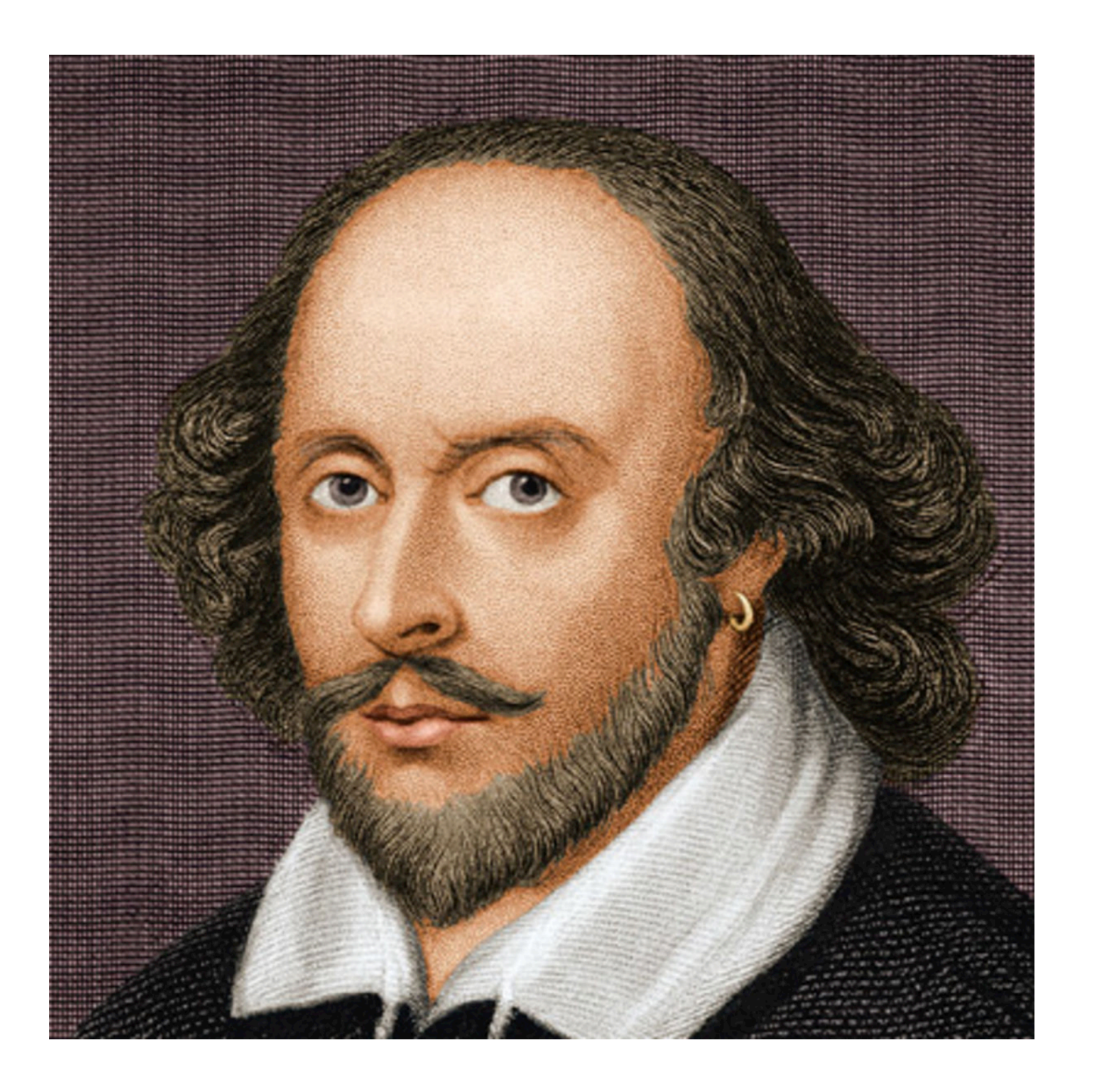

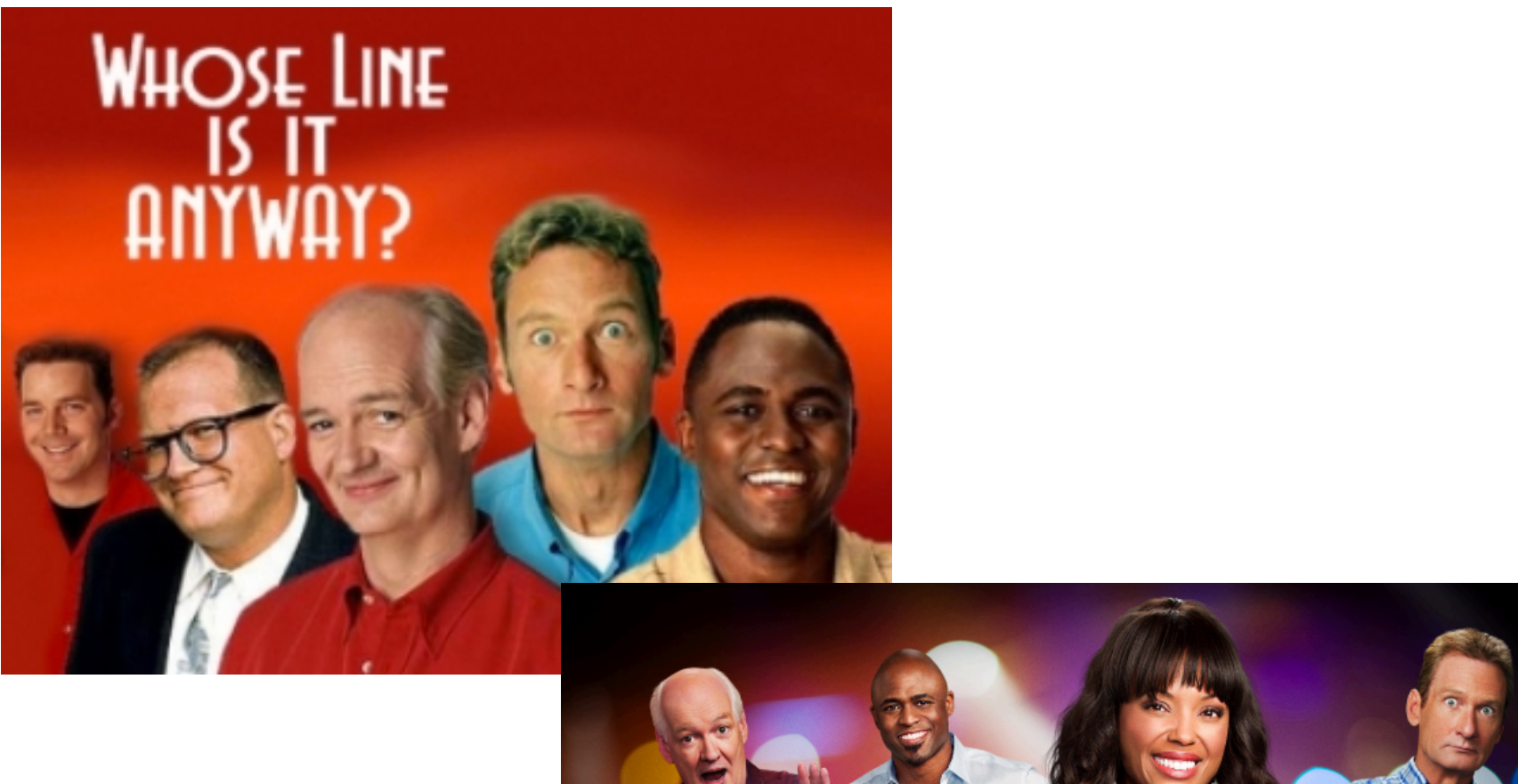

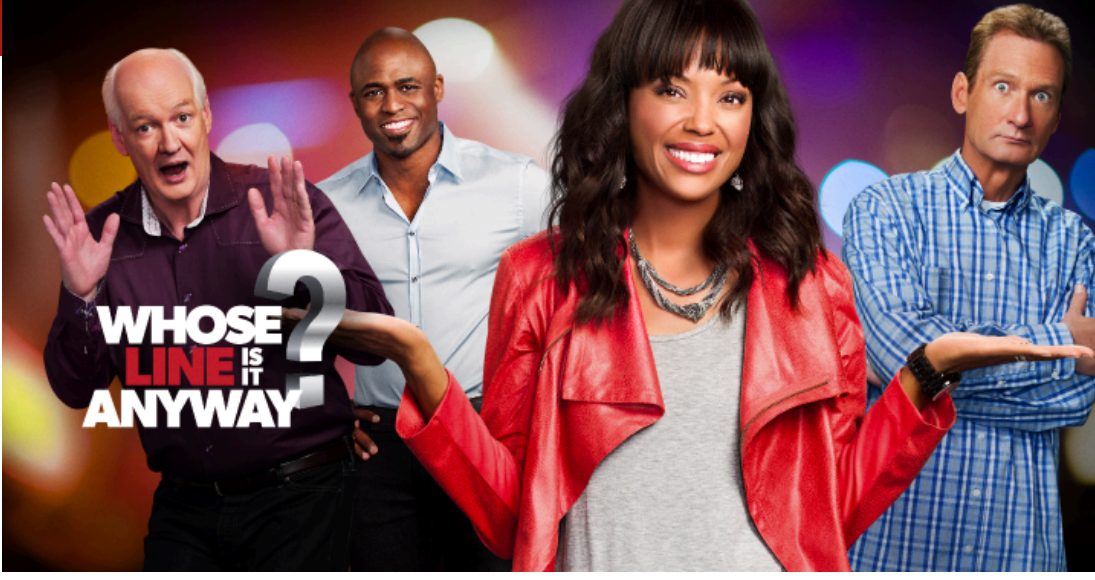

# Terminology

- A *literal* is a piece of data that you type directly into your program's code. - Ex: 6, 9.25, "Blah blah blah"
- A *variable* is a placeholder for a piece of data.
- Every literal and variable in a program has a data type.

### Comments

- Lines that Python ignores completely.
- Used to tell a reader of your program what the program is doing.
- For any line that has a  $#$  sign, Python will ignore everything to the right of the  $#$ .

## End of Introductory Stuff!

- Key concepts: algorithms, variables, data types (int/float/string), comments, literals
- Python statements you should understand:
	- print
	- input
	- $-$  math calculations

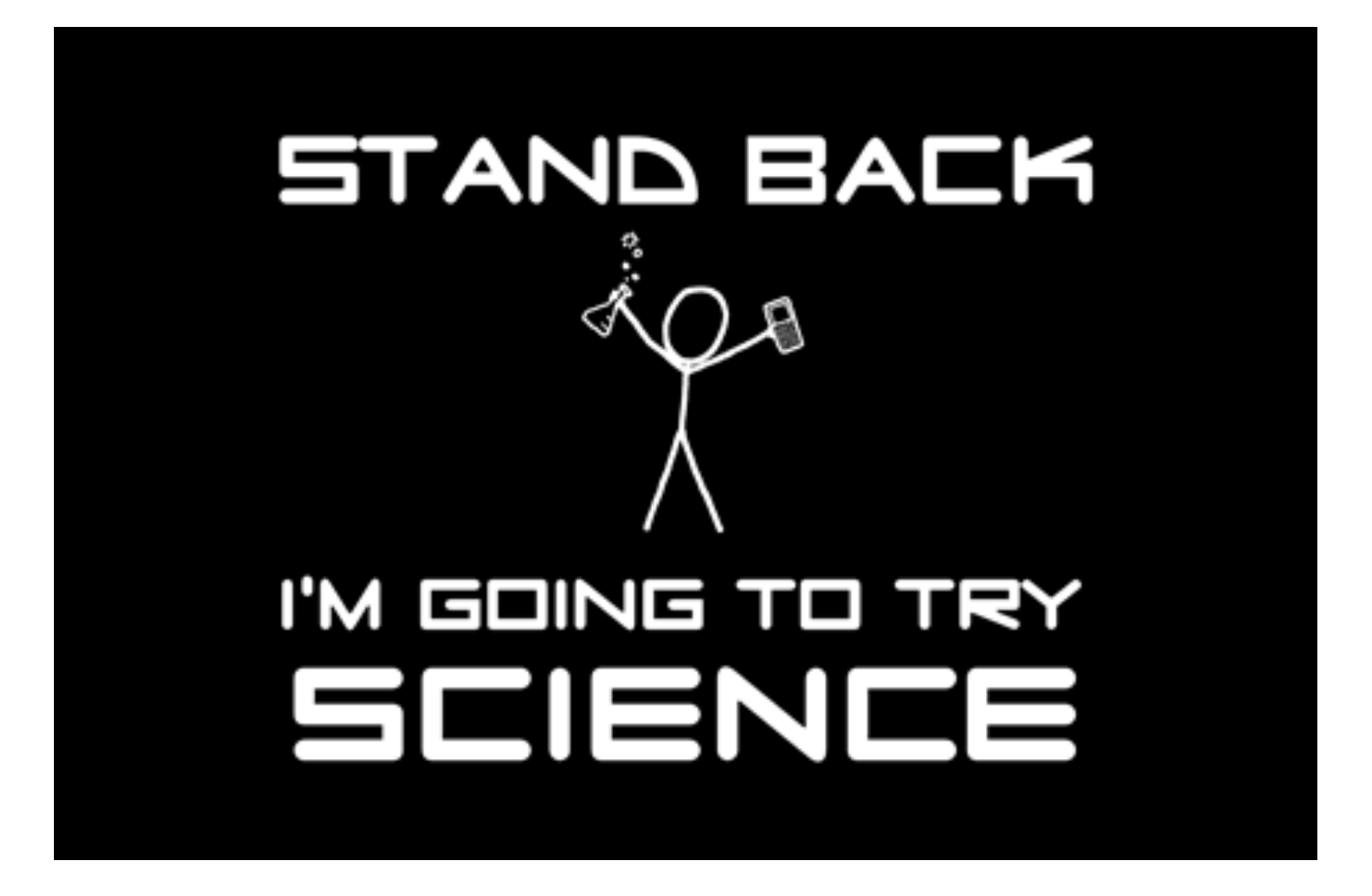